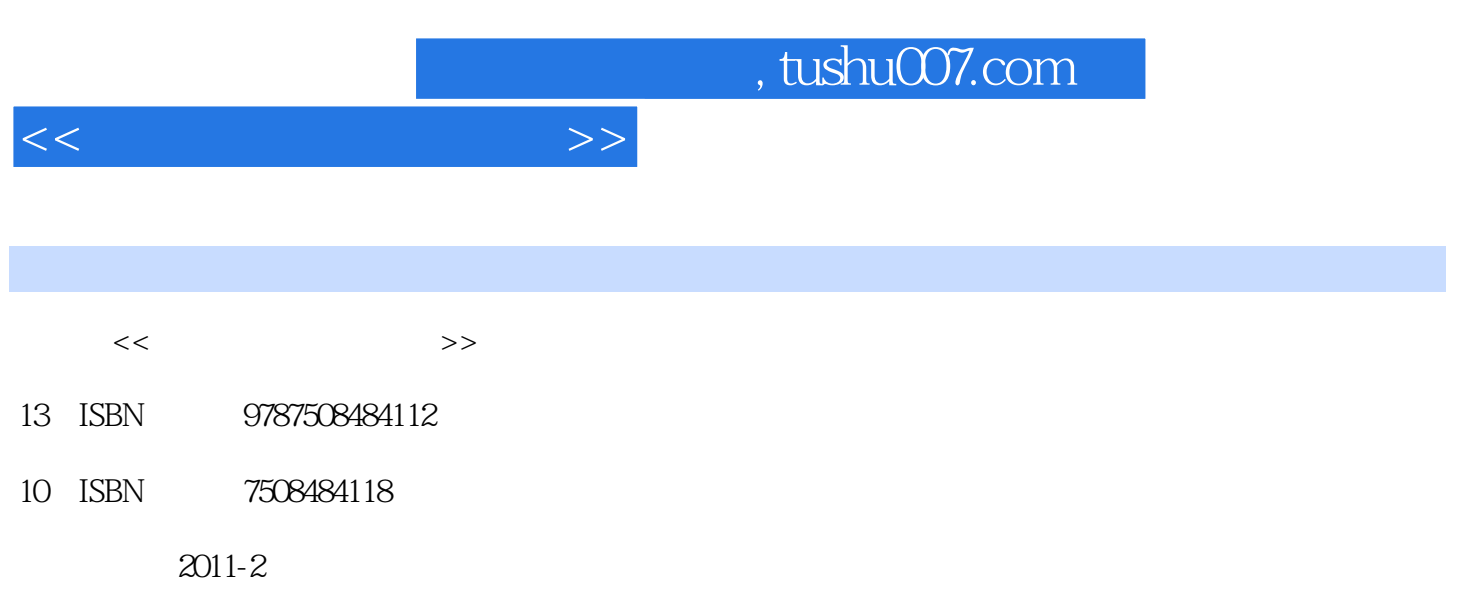

页数:232

PDF

更多资源请访问:http://www.tushu007.com

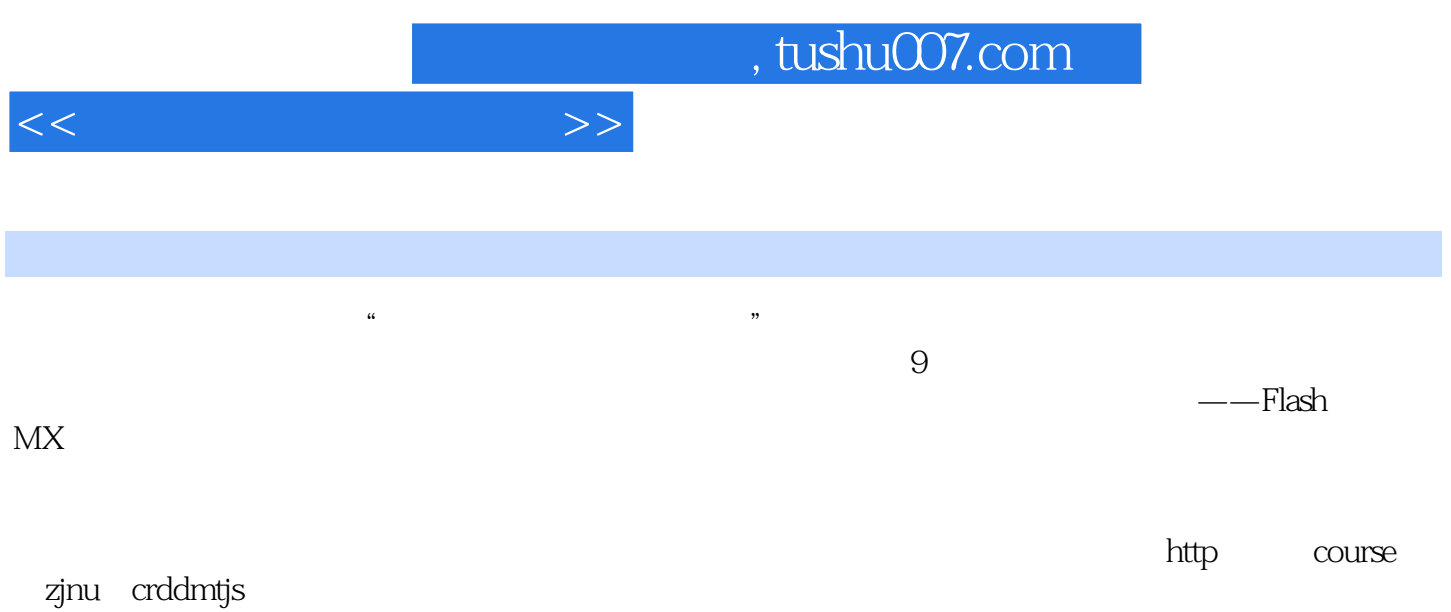

, tushu007.com

 $<<$ 

 $1$  $1.1$  $1.1.1$  $1.1.2$  $1.1.3$ 1.2 Windows  $1.2.1$  $1.22$  $\frac{1.23}{2}$  $2^{\degree}$  $2.1$  $2.1.1$  Cool Edit  $21.2$  Cool Edit 2.2  $221$ 222  $\frac{223}{3}$  $3<sup>3</sup>$  3.1预备知识  $31.1$  $31.2$ 31.3 32  $321$ 322  $323$  $4<sub>1</sub>$  4.1预备知识 4.1.1 Photoshop 4.1.2 Photoshop 4.1.3 Photoshop  $42$ 421 …… 第5章 视频处理初步  $6<sup>6</sup>$ 第7章 课件制作精灵——Flash MX课件制作  $8<sub>5</sub>$  $9<sub>9</sub>$ 

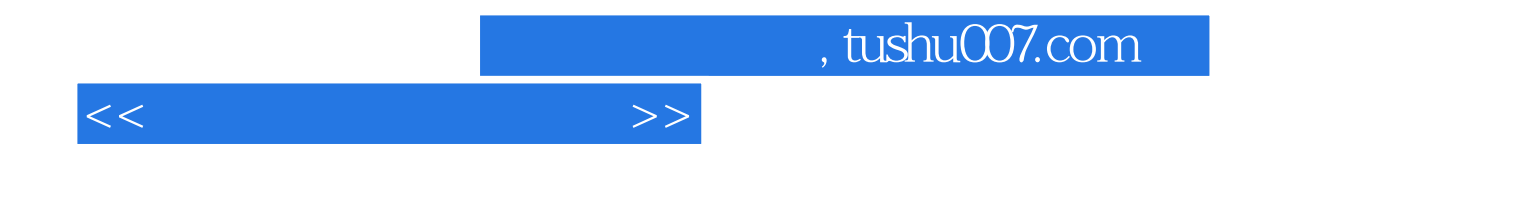

本站所提供下载的PDF图书仅提供预览和简介,请支持正版图书。

更多资源请访问:http://www.tushu007.com